Getting started with  $\prod_{i=1}^n$ 

**The Libby app is a new, one-tap reading app for borrowing digital books and audiobooks from your library.**

**This free app, created by OverDrive, is available for Android, iOS** (iPhone/iPad/iPod touch), **and Windows 10 devices**.

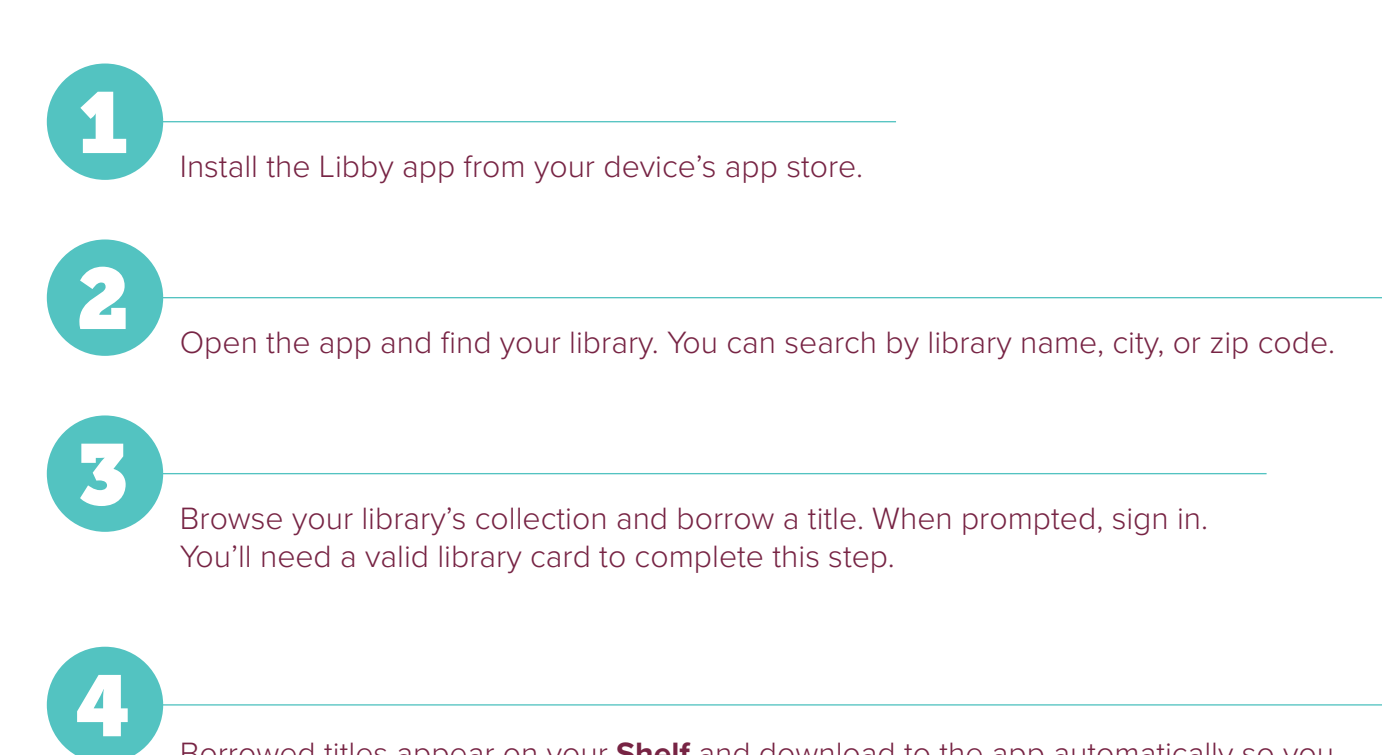

Borrowed titles appear on your **Shelf** and download to the app automatically so you can read them when you're offline.

From your **Shelf**, you can:

- Tap **Start Reading** or **Start Listening** to open a title.
- Tap the cover image, then **Send to Device** to send a book to Kindle.

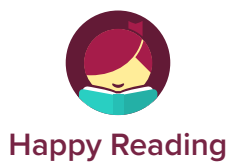

If you can't get Libby on your device, you can try using the original OverDrive app. For more help, visit help.overdrive.com.